## Edital de Pregão Presencial Nº 101 Ata da Sessão Pública do Pregão Presencial

Reuniram-se no dia 27/06/2022, as 10:59:43, na PREFEITURA MUNICIPAL DE ORLANDIA, o PREGOEIRO e sua equipe de apoio, designados pelo(a) Portaria 5138 com o objetivo de PREGOEIRO tratando do Edital de Pregão Presencial Nº 101 destinado a REGISTRO DE PREÇOS PARA FORNECIMENTO E PLANTIO DE GRAMA ESMERALDA EM PLACAS, PARA REVITALIZAÇÃO DOS CANTEIROS CENTRAIS DE RUAS E AVENIDAS DO MUNICÍPIO ORLÂNDIA - SP.

Abaixo segue os licitantes classificados e que participaram da licitação:

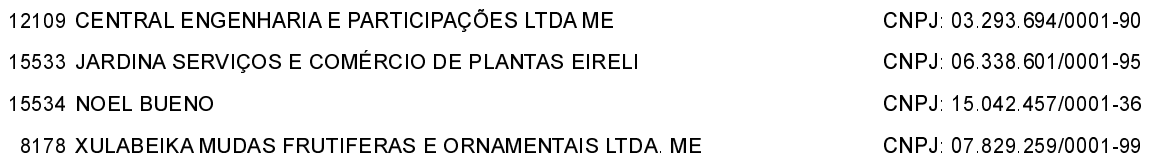

## LOTE 1 - REGISTRO DE PREÇOS PARA FORNECIMENTO E PLANTIO DE GRAMA ESMERALDA EM PLACAS, PARA REVITALI

Participaram deste lote os licitantes abaixo selecionados mediantes os critérios de classificação no artigo 4 da lei 10.520/02, com suas respectivas propostas.

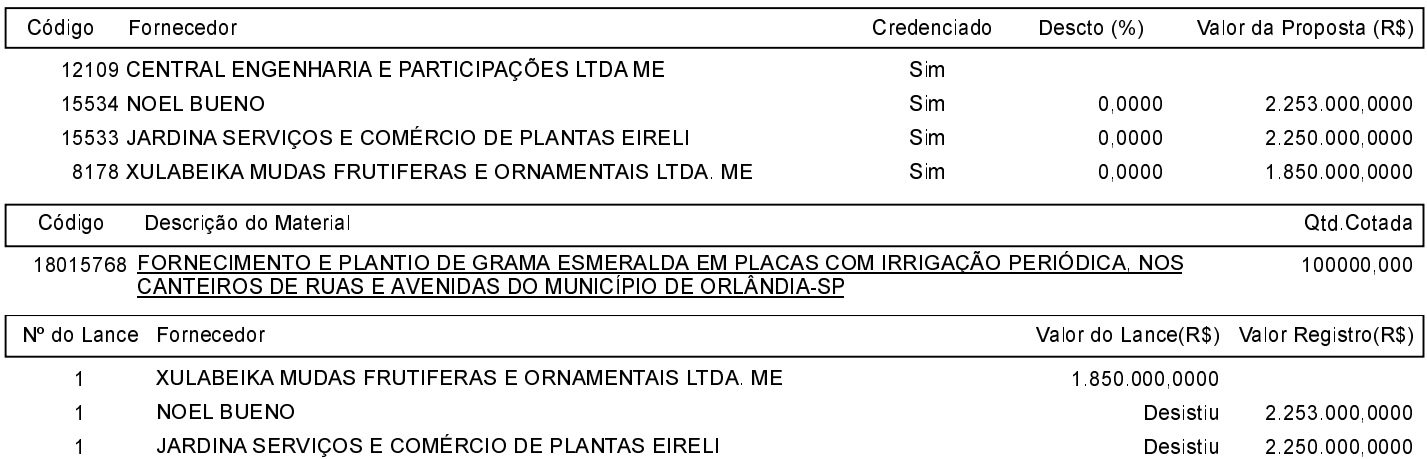

O licitante XULABEIKA MUDAS FRUTIFERAS E ORNAMENTAIS LTDA. ME declarou que não possui condições de melhorar ainda mais sua proposta. O pregoeiro, face a essa manifestação, também por entender que as propostas ofertadas na última rodada de lances são vantajosas para o município, declara vencedor do lote 1 deste Pregão Presencial o fornecedor XULABEIKA MUDAS FRUTIFERAS E ORNAMENTAIS LTDA. ME pelo valor de R\$ 1.850.000.0000 (um milhão oitocentos e cinqüenta mil e reais).

Sobre a documentação dos licitantes: No dia e horário estabelecidos em edital para abertura do certame, o pregoeiro recebeu os credenciamentos, os envelopes de propostas e habilitação das empresas, e, após abertura do ENVELOPE Nº1 - PROPOSTA DE PREÇOS, foram constatadas divergências entre a planilha orçamentária contida no envelope de propostas de todas as empresas licitantes e o solicitado no ANEXO II - MODELO DE PROPOSTA DE PREÇOS do edital. A sessão foi suspensa durante 30 minutos para consulta ao setor jurídico. Diante das orientações, o pregoeiro autorizou a correção das quatro propostas das licitantes presentes credenciadas. Após análise, foi constatado pelo pregoeiro e sua equipe de apoio que todos os documentos da empresa vencedora estão de acordo com o solicitado no edital. Após análise e aprovação da documentação técnica pela equipe da secretaria de infraestrutura, o pregoeiro prosseguirá para a homologação do processo e confecção do termo de contrato. Os licitantes renunciam expressamente o direito de qualquer recurso e o vencedor fica desde já convocado a comparecer junto à Prefeitura Municipal de Orlândia, para assinar o termo de contrato no prazo de até 05 (cinco) dias corridos, contados da assinatura desta ATA. Quando a Adjudicatária, convocada dentro do prazo de<br>validade de sua proposta, se recusar a assinar o contrato, fica sujeita a i

Após verificada a regularidade da documentação dos licitantes melhores classificados, os mesmos foram declarados vencedores dos respectivos lotes, tendo sido, então, concedida a palavra aos participantes do certame para manifestação da intenção de recurso, e em seguida foi divulgado o resultado da licitação conforme indicado no quadro Resultado da Sessão Pública. Nada mais havendo a declarar foi encerrada a sessão às 11:00 horas do dia 27 de Junho de 2022, cuja ata foi lavrada e assinada pelo Pregoeiro Oficial e Equipe de Apoio.

Assinatura do pregoeiro e dos membros da comissão que estiveram presentes.

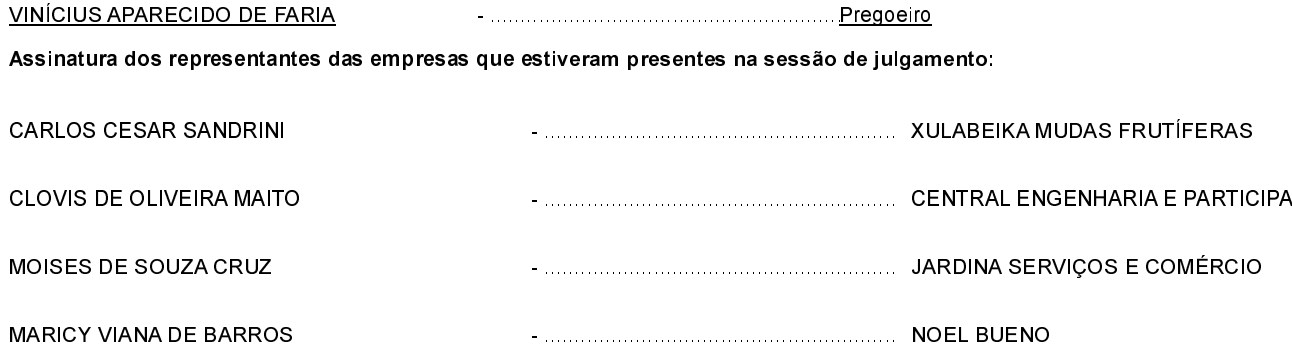

## **ESTADO DE SÃO PAULO** PREFEITURA MUNICIPAL DE ORLANDIA

## Edital de Pregão Presencial Nº 101 Ata da Sessão Pública do Pregão Presencial

Assinatura dos representantes das empresas que estiveram presentes na sessão de julgamento:

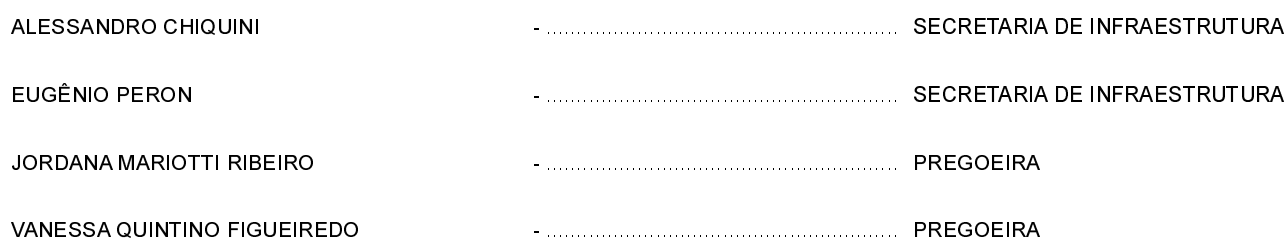